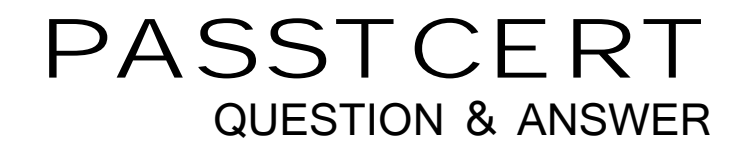

# Higher Quality Better Service!

We offer free update service for one year HTTP://WWW.PASSTCERT.COM

## **Exam** : **250-223**

## **Title** : Data Protection Administration for UNIX using NBU 5.0

### **Version** : Demo

1. You are installing a new NetBackup client that must communicate across a firewall to its master/media server. The contract of the contract of the contract of the contract of the contract of the contract of the contract of the contract of the contract of the contract of the contract of the contract of the contract of the co

Which NetBackup 5.0 process helps reduce the number of ports that must be opened in the firewall?

A. inetd

- B. bpcd
- C. vnetd
- D. firewalld

**Answer:** C

2. How many different backup image retention selections are available?

- A. 9
- B. 10 and the contract of the contract of the contract of the contract of the contract of the contract of the contract of the contract of the contract of the contract of the contract of the contract of the contract of the
- C. 24
- D. 25
- E. 99

#### **Answer:** D

3. Which three capabilities are available in the NetBackup 5.0 calendar-based scheduler? (Choose three.)

- A. run a user backup job
- B. run a NBU catalog backup
- C. exclude a backup job on a specific date
- D. run a backup job on the fourth Friday of the month
- E. run a backup job on the last calendar day of the month

#### **Answer:** CDE

4. You want to restrict NetBackup administrative access to users logged into a particular media server.

How do you accomplish this?

- A. add the media server name to the server list, and not the media server list
- B. add the media server name to the media server list, and not the server list
- C. add the media server name to both the server list and the media server list

D. remove the media server name from both the server list and the media server list

#### **Answer:** B

5. How do you specify an exclude list for a single policy or schedule?

A. Client properties: UNIX clients or Windows clients: Exclude List Select the policy or schedule

B. Client properties: UNIX clients or Windows clients: Exclude list area type in the name of the policy or schedule before the exclude list

- C. Client properties: UNIX clients or Windows clients: Exclude List Exceptions to the Exclude List area
- D. Client properties: UNIX clients or Windows clients: Include List Exceptions to the Exclude List area

#### **Answer:** B

6. NetBackup is not able to communicate with a tape device after you have configured it.

What do you verify?

- A. NetBackup is running as root.
- B. Media Manager has been installed.
- C. The operating system has inetd running.
- D. The operating system has mapped the logical device to the physical device.

#### **Answer:** D

7. Which two ways can the UNIX client named clientA be configured to have the NetBackup master server

only back up clientA over its backup LAN (which is called clientA-bckup)? (Choose two.)

- A. REQUIRED\_INTERFACE = clientA-bckup
- B. NETBACKUP\_INTERFACE = clientA-bckup
- C. Universal Settings > NetBackup Interface > clientA-bckup
- D. Universal Settings > Required Network Interface > clientA-bckup

#### **Answer:** AD

8. Which two criteria can be used to expire physical media? (Choose two.)

- A. date
- B. media full

#### C. number of mounts

- D. media moved to a new server
- E. change the backup retention level

#### **Answer:** AC

9. Given the following scenario about a policy with a single client:

Allow Multiple Data Streams is enabled.ALL\_LOCAL\_DRIVES is specified.Three tape drives are available

in the Storage Unit.Max Jobs Per Client is set to 2.The client specified has 5 local file systems with no exclude list.

How many backup jobs will be "Active" (not queued) after the policy successfully initiates?

- A. 1
- B. 2 and 2 and 2 and 2 and 2 and 2 and 2 and 2 and 2 and 2 and 2 and 2 and 2 and 2 and 2 and 2 and 2 and 2 and 2 and 2 and 2 and 2 and 2 and 2 and 2 and 2 and 2 and 2 and 2 and 2 and 2 and 2 and 2 and 2 and 2 and 2 and 2 a
- C. 3 and  $\sim$  3 and  $\sim$  3 and  $\sim$  3 and  $\sim$  3 and  $\sim$  3 and  $\sim$  3 and  $\sim$  3 and  $\sim$  3 and  $\sim$  3 and  $\sim$  3 and  $\sim$  3 and  $\sim$  3 and  $\sim$  3 and  $\sim$  3 and  $\sim$  3 and  $\sim$  3 and  $\sim$  3 and  $\sim$  3 and  $\sim$  3 and  $\sim$
- $D.5$

#### **Answer:** B

10. Which three commands can help resolve NetBackup network problems? (Choose three.)

A. ping

B. bpverify and the contract of the contract of the contract of the contract of the contract of the contract of the contract of the contract of the contract of the contract of the contract of the contract of the contract o

- C. nslookup
- D. nbclntcmd -ip
- E. bpclntcmd -hn

#### **Answer:** ACE

11. You are troubleshooting a robot or drive error and require additional Media Manager logs.

Which two debug directories can you create for robot or drive error troubleshooting? (Choose two.)

A. ltid

- B. bpcd
- C. reqlib
- D. bpdm

#### **Answer:** AC

12. Which three catalogs are contained only on the master server? (Choose three.)

- A. Class
- B. Jobs
- C. Devices
- D. Image
- **Answer:** ABD
- 13. Which script do you execute to uninstall a Maintenance Pack from a UNIX master server?
- A. Vrts\_pack.uninstall
- B. Vrts\_patch.uninstall
- C. Vrts\_pack.install and select Uninstall
- D. Vrts\_patch.install and select Uninstall

#### **Answer:** A

14. The latest Maintenance Pack has just been applied to your Microsoft Windows master server.

In which directory under <install dir>\ do you validate that it was installed successfully?

A. var

- B. pack
- C. patch
- D. netbackup

#### **Answer:** C

15. Click the Task button.

Place the steps in the recommended order for installing a master server.

GTPanel14|GTPanel11|

GTPanel1|GTPanel7|

GTPanel2|GTPanel18|

GTPanel3|GTPanel13|

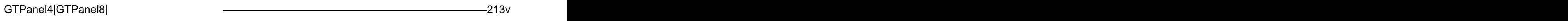

# 473e85ba34d8 473e85ba4197

#### **Answer:**

16. After installing the master server, which three daemons should be running if the installation was successful? (Choose three.)

- A. bprd
- B. bptm and the contract of the contract of the contract of the contract of the contract of the contract of the contract of the contract of the contract of the contract of the contract of the contract of the contract of th
- C. bpjobd
- D. bpdbm
- E. bpdm

#### **Answer:** ACD

17. You have just installed a NetBackup 5.0 master server.

Which three NetBackup processes are running if the installation was successful? (Choose three.)

- A. bprd
- B. bptm and the contract of the contract of the contract of the contract of the contract of the contract of the contract of the contract of the contract of the contract of the contract of the contract of the contract of th
- C. bpjobd
- D. bpdbm
- E. bpdm
- **Answer:** ACD
- 18. What are three recommendations for NetBackup media server installation? (Choose three.)
- A. You should remove any other vendor backup software.
- B. At least one tape drive should be available for backup operations.
- C. All NetBackup servers should recognize and be recognized by their client systems.
- D. You should make certain that you have a server of a supported hardware type running a supported version of an OS.

#### **Answer:** ACD

19. Which two actions do you perform prior to upgrading a media server from NetBackup 4.5 to 5.0? (Choose two.)

A. stop all bpsched processes

- B. delete the existing bp.conf file
- C. stop all of the NetBackup and Media Manager daemons
- D. save copies of customized NetBackup scripts

**Answer:** CD

20. Which two statements are true about installing multiple media servers? (Choose two.)

A. A server license key must be installed on each media server.

B. All media server installations must be pushed from the master server.

C. All media server installations should be performed as root/administrator.

D. All media server installations can be pushed from a media server with the same OS.

#### **Answer:** AC

21. Which two statements are true about a media server upgrade installation from version 4.5 to version

5.0? (Choose two.)

A. All clients must be on 5.0 if their media server is on 5.0.

- B. All master and media servers must be on NetBackup 5.0.
- C. The media servers must be on 4.5 or 5.0 if the clients are on 4.5.
- D. The master server can be upgraded to 5.0, and media servers can remain at 4.5.

#### **Answer:** CD

22. Which two statements are true about upgrading an existing NetBackup installation to NetBackup 5.0?

(Choose two.)

- A. All master and media servers must be on the same revision level.
- B. All clients must be on the same revision level as their media servers.
- C. The media servers' revision level may be one level higher than their respective clients' revision level.
- D. The master server's revision level may be one level higher than the media server's revision level.

#### **Answer:** CD

23. Which media server version can be upgraded directly to NetBackup 5.0?

A. 3.4

- B. 4.0
- C. 4.5
- D. 4.7

#### **Answer:** C

24. Which NetBackup 5.0 feature can you install during a Microsoft Windows 2003 media server custom

installation?

- A. VERITAS Snapshot Provider (VSP)
- B. VERITAS Vault Option
- C. Active Directory Backup tool
- D. Backup Exec Tape Reader for NetBackup

#### **Answer:** A

25. What are four valid versions of the Microsoft Windows OS for a NetBackup client installation? (Choose four.)

- A. Microsoft Windows 2003
- B. Microsoft Windows XP
- C. Microsoft Windows ME
- D. Microsoft Windows 2000
- E. Microsoft Windows NT 4.0
- F. Microsoft Windows NT 3.5.1

**Answer:** ABDE

26. You are performing a custom client installation on a Microsoft Windows 2003 system.

Which two statements are true? (Choose two.)

A. You can choose NOT to install VSP.

- B. You can change the default port numbers.
- C. You cannot add more than five media servers.
- D. You can set a custom location for the NetBackup catalog.

#### **Answer:** AB

27. A Microsoft Windows or UNIX NetBackup client is installed.

Which two commands can be performed on the client to verify proper name resolution of a NetBackup master server with an IP address of 192.168.1.1 named clientA? (Choose two.)

- A. bpclntcmd -ip clientA
- B. bpclntcmd -hn clientA
- C. bpclntcmd -hn 192.168.1.1
- D. bpclntcmd -ip 192.168.1.1

#### **Answer:** BD

28. You are performing a local UNIX NetBackup client installation.

Which two actions does the install script perform? (Choose two.)

- A. adds entries to the inetd configuration file
- B. tests connections to other NetBackup clients
- C. enters all media servers as SERVER entries to the vm.conf file
- D. enters the master server as a SERVER entry to the bp.conf file

#### **Answer:** AD

- 29. Which command is used to install NetBackup on a UNIX client where rsh is NOT available?
- A. bpcd\_install
- B. update\_clients
- C. bpclient\_install
- D. install\_client\_files

#### **Answer:** D

30. On which two operating systems can a remote client installation be performed? (Choose two.)

- A. Microsoft Windows 98 SP1
- B. Microsoft Windows NT 4.0 SP6a
- C. Microsoft Windows Me SP2
- D. Microsoft Windows 2000 SP4

**Answer:** BD